Sõltuvalt asukohast võib komplekti kuuluda täiendavaid tarvikuid.

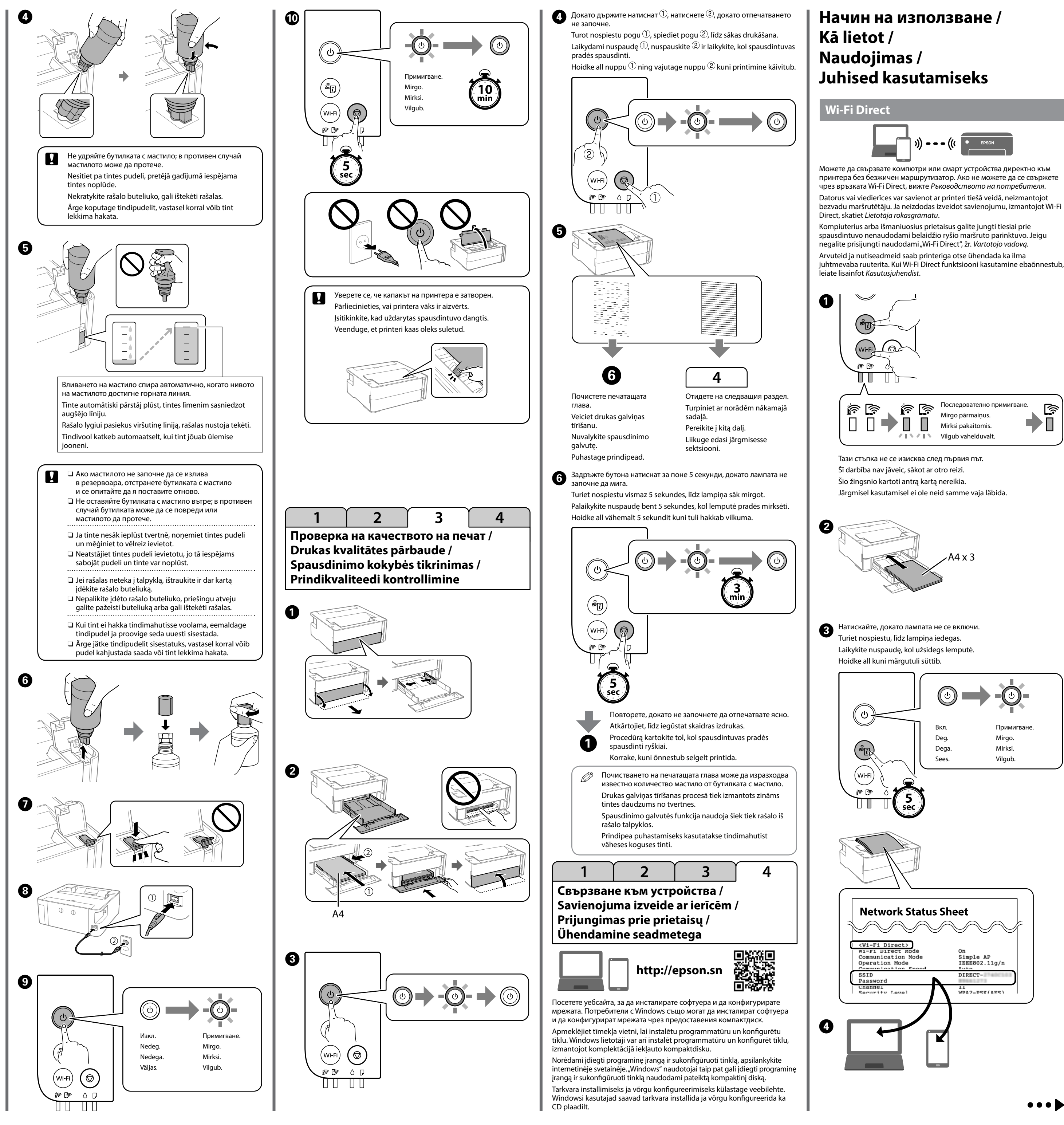

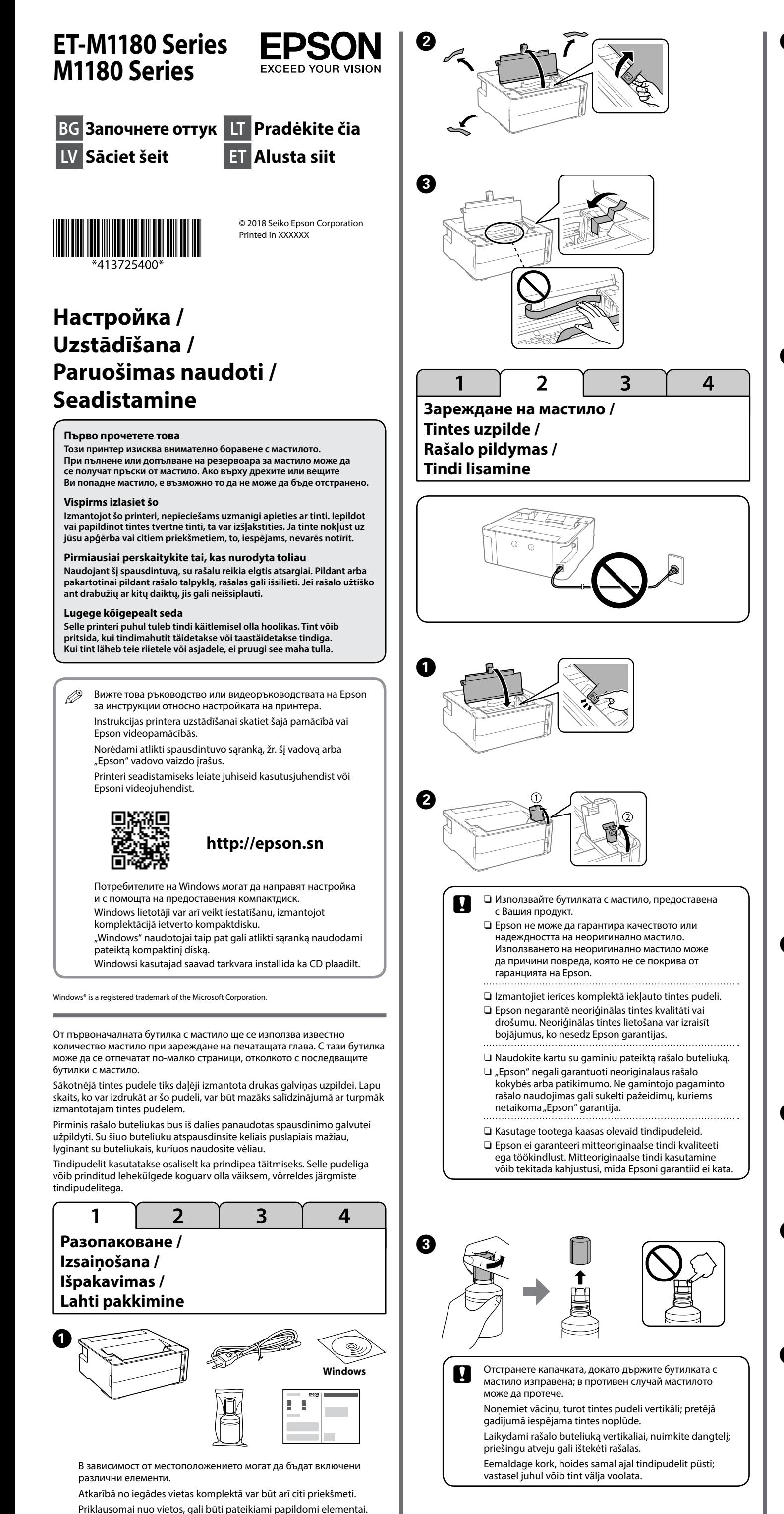

Maschinenlärminformations-Verordnung 3. GPSGV: Der höchste Schalldruckpegel beträgt 70 dB(A) oder weniger gemäss EN ISO 7779.

Das Gerät ist nicht für die Benutzung im unmittelbaren Gesichtsfeld am Bildschirmarbeitsplatz vorgesehen. Um störende Reflexionen am Bildschirmarbeitsplatz zu vermeiden, darf dieses Produkt nicht im unmittelbaren Gesichtsfeld platziert werden.

しと

Обладнання відповідає вимогам Технічного регламенту обмеження використання деяких небезпечних речовин в електричному та електронному обладнанні.

Для пользователей из России срок службы: 3 года.

AEEE Yönetmeliğine Uygundur.

Ürünün Sanayi ve Ticaret Bakanlığınca tespit ve ilan edilen kullanma ömrü 5 yıldır.

Tüketicilerin şikayet ve itirazları konusundaki başvuruları tüketici mahkemelerine ve tüketici hakem heyetlerine yapılabilir.

с За да потвърдите действително оставащото количество мастило, проверете визуално нивото му в резервоара на продукта. Продължителната употреба на продукта, когато нивото на мастилото е под долната линия на резервоара, може да доведе до повредата му.

Üretici: SEIKO EPSON CORPORATION

Adres: 3-5, Owa 3-chome, Suwa-shi, Nagano-ken 392-8502 Japan Tel: 81-266-52-3131 Web: http://www.epson.com/

The contents of this manual and the specifications of this product are subject to

change without notice.

**Ръководство за контролния панел / Vadības paneļa lietošanas pamācība / Valdymo skydelio naudojimas / Juhtpaneeli kasutusjuhised**

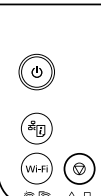

**и допълване с мастило / Tintes līmeņa pārbaude un tintes uzpilde / Rašalo lygio tikrinimas ir rašalo papildymas / Tinditaseme kontrollimine ja tindi lisamine**

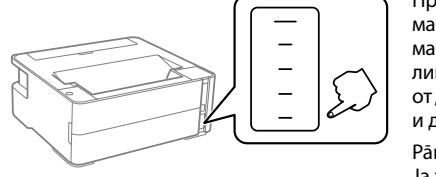

Izmantojot oriģinālo Epson tinti, kas nav iekļauta šajā sarakstā, var izraisīt bojājumus, kurus nesedz Epson garantijas. Ne originalaus "Epson" rašalo naudojimas gali sukelti pažeidimų, kuriems netaikoma "Epson" garantija.

Lai pārbaudītu faktisko atlikušo tintes daudzumu, apskatiet, kāds ir tintes līmenis ierīces tvertnē. Ilgstoši lietojot ierīci, ja tintes līmenis tvertnē ir zemāks par apakšējo līniju, iespējami ierīces bojājumi.

Norėdami patikrinti faktinį rašalo lygį, pažiūrėkite gaminio talpyklos rašalo lygį. Gaminį naudojant, kai rašalo lygis yra žemiau apatinės talpyklos linijos, gaminys gali sugesti. Tegeliku alles oleva tindikoguse kindlaks tegemiseks kontrollige

visuaalselt seadme tindimahuti tinditaset. Toote pikaajaline kasutamine, kui tinditase on mahuti alumisest joonest madalam, võib toodet kahjustada.

## **Кодове на бутилките с мастило / Tintes pudeļu kodi / Rašalo buteliukų kodai / Tindipudelite koodid**

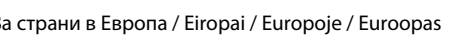

c Използването на оригинално мастило на Epson, различно от посоченото мастило, може да доведе до повреда, която не се покрива от гаранциите на Epson.

> Muude Epsoni originaaltintide kasutamine peale siin kirjeldatute võib põhjustada Epsoni garantiidega katmata kahjustusi.

**Изчистване на заседнала хартия / Iestrēguša papīra izņemšana / Užstrigusio popieriaus pašalinimas / Paberiummistuse kõrvaldamine**

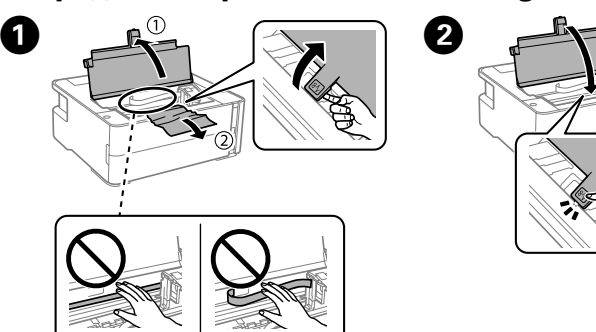

tõrgete kõrvaldamiseks. Lisainfot leiate *Kasutusjuhendist* (di juhend). Kasutusjuhendite kõige uuema versiooni leiate alljärgnevatelt veebilehtedelt.

- O Izmantojiet tikai printera komplektācijā iekļauto strāvas vadu. Lietojot citu vadu, var izraisīt aizdegšanos vai elektriskās strāvas triecienu.
- Neizmantojiet vadu citām iekārtām. O Pārliecinieties, ka maiņstrāvas vads atbilst attiecīgajam vietējam drošības
- standartam.
- O Izņemot gadījumus, kad tas ir nepārprotami norādīts dokumentācijā,
- nemēģiniet patstāvīgi veikt printerim apkopi. O Nepieļaujiet strāvas vada bojājumus vai nolietošanos.
- O Uzstādiet printeri blakus sienas kontaktligzdai tā, lai varētu viegli atvienot strāvas vadu.
- O Nenovietojiet un neuzglabājiet ierīci ārpus telpām, netīrā vai putekļainā vietā, pie ūdens, siltuma avotiem vai vietās, kur ierīce var tikt pakļauta triecieniem, vibrēšanai, augstai temperatūrai vai mitrumam.
- O Uzmanieties, lai neizlietu uz ierīces šķidrumu un neaiztieciet ierīci ar slapjām rokām.
- O Glabājiet tintes pudeles un tintes tvertni bērniem nepieejamā vietā un nedzeriet tinti.
- O Nekratiet tintes pudeli pārāk daudz un nepakļaujiet to stipriem triecieniem, jo tas var izraisīt tintes noplūdi.
- O Noteikti glabājiet tintes pudeles stāvus un nepakļaujiet tās triecieniem vai temperatūras pārmaiņām.
- O Ja tinte nokļūst uz jūsu ādas, rūpīgi nomazgājiet to ar ziepēm un ūdeni. Ja tinte iekļūst acīs, nekavējoties izskalojiet tās ar ūdeni. Ja pēc rūpīgas skalošanas diskomforts vai redzes traucējumi turpinās, nekavējoties
- apmeklējiet ārstu. Ja tinte iekļūst mutē, nekavējoties apmeklējiet ārstu. O Šī ierīce nedrīkst atrasties tuvāk kā 22 cm attālumā no kardiostimulatora. Radioviļņi, ko izstaro šī ierīce, var negatīvi ietekmēt kardiostimulatora darbību.
- 
- O Naudokite tik kartu su spausdintuvu pateikiamą maitinimo laidą. Naudodami kitą laidą galite sukelti gaisrą arba patirti elektros smūgį.
- Laido nenaudokite su bet kokia kita įranga.  $\square$  Jsitikinkite, kad KS maitinimo laidas atitinka susijusius vietos saugos
- reikalavimus. O Nebandykite atlikti spausdintuvo techninės priežiūros patys, išskyrus
- veiksmus, aprašytus šiame dokumente. O Apsaugokite maitinimo laidą nuo sugadinimo arba prasitrynimo.
- $\Box$  Spausdintuvą pastatykite šalia sieninio elektros lizdo, į kurį lengvai galite įjungti maitinimo laidą.  $\Box$  Gaminio nestatykite arba nelaikykite lauke, šalia vietų, kuriose kaupiasi
- purvas arba dulkės, netoli vandens, karščio šaltinių arba vietose, kur gaminys gali būti sutrenktas, veikiamas vibracijų, aukštos temperatūros arba drėgmės.
- $\mathsf{\overline{I}}$  Venkite išpilti skystį ant gaminio bei nelieskite jo šlapiomis rankomis.
- $\square$  Rašalo buteliukus ir rašalo talpyklos bloką laikykite vaikams nepasiekiamoje vietoje ir negerkite rašalo.
- O Rašalo buteliuko nekratykite labai stipriai arba apsaugokite nuo stiprių sutrenkimų, nes gali pratekėti rašalas.
- O Rašalo buteliukus laikykite vertikalioje padėtyje ir saugokite nuo smūgių arba temperatūros pokyčių.
- $\Box$  Jeigu rašalo patenka ant odos, paveiktą vietą kruopščiai nuplaukite su muilu ir vandeniu. Jeigu rašalo pateko į akis, nedelsiant jas praplaukite vandeniu. Jeigu kruopščiai nuplovus diskomfortas arba regėjimo problemos išlieka, nedelsiant kreipkitės į gydytoją. Jeigu rašalo pateko į burną, iš karto kreipkitės į gydytoją.
- $\sqsupset$  Šį gaminį laikykite bent 22 cm atstumu nuo širdies stimuliatoriaus. Gaminio skleidžiamos radijo bangos gali neigiamai veikti širdies stimuliatoriaus darbą.
- $\Box$  Kasutage ainult printeriga kaasas olevat toitejuhet. Teise juhtme kasutamine võib põhjustada tulekahju või elektrilöögi. Ärge kasutage toitejuhet teiste seadmetega.
- O Veenduge, et toitejuhe vastab kehtivatele ohutusstandarditele.
- O Ärge proovige printerit ise hooldada, välja arvatud siis kui sellised
- toimingud on kasutusjuhendis täpselt kirjeldatud. O Vältige toitejuhtme kahjustamist või purunemist.
- O Asetage printer seinakontakti lähedale nii, et toitejuhet oleks võimalik kergesti pistikupesast eemaldada.
- $\Box$  Ärge kasutage ega hoiustage toodet välistingimustes, mustas või tolmuses keskkonnas, vee või soojusallikate läheduses või kohtades, kus võib esineda lööke, vibratsiooni, kõrget temperatuuri või niiskust.
- O Vältige vedelike sattumist printerile ja ärge kasutage printerit märgade kätega. O Hoidke tindipudeleid ja tindimahuteid lastele kättesaamatus kohas ning
- ärge jooge tinti. O Ärge raputage tindikassette liiga järsult ning vältige lööke, sest tint võib
- välja lekkida. O Hoidke tindipudeleid püstiasendis ning vältige suuri temperatuurimuudatusi.
- O Kui tint satub nahale, peske seda kohta põhjalikult vee ja seebiga. Kui tint satub silma, loputage silmi kohe veega. Kui ebamugavustunne ja nägemisprobleemid püsivad ka pärast põhjalikku loputamist, pöörduge
- kohe arsti poole. Kui tint satub suhu, pöörduge kohe arsti poole. O Hoidke printerit südamestimulaatoritest vähemalt 22 cm kaugusel. Printerist lähtuvad raadiolained võivad südamestimulaatori tööle halvasti mõjuda.

Това ръководство включва основна информация за Вашия продукт, както и съвети за отстраняване на неизправности. Вижте *Ръководството на потребителя* (дигитален вариант) за повече подробности. Можете да получите най-новите версии на ръководствата от следния уебсайт. Šajā pamācībā ir ietverta pamatinformācija par ierīci un padomi problēmu no-

vēršanai. Plašāku informāciju skatiet *Lietotāja rokasgrāmatā* (digitālajā rokasgrāmatā). Pamācību jaunākās versijas var iegūt tālāk norādītajā tīmekļa vietnē.

Šiame vadove pateikiama pagrindinė informacija apie gaminį ir sutrikimų šalinimo patarimus. Daugiau informacijos pateikta *Vartotojo vadove* (skaitmeninis

vadovas). Naujausias vadovų versijas galite rasti toliau nurodytose svetainėse. Sellest juhendist leiate printeri kohta üldist informatsiooni ning näpunäiteid

За страни извън Европа / Ārpus Eiropas / Ne Europoje / Väljaspool Euroopat  **http://support.epson.net/**

За страни в Европа / Eiropai / Europoje / Euroopas

 **http://www.epson.eu/Support**

## **Важни инструкции за безопасност / Svarīgas drošības instrukcijas / Svarbios saugos instrukcijos / Olulised ohutusjuhised**

- O Използвайте единствено захранващия кабел, предоставен с принтера. Използването на друг кабел може да доведе до пожар или токов удар. Не използвайте кабела с друго оборудване.
- O Уверете се, че променливотоковият захранващ кабел отговаря на съответните местни стандарти за безопасност.
- O С изключение на това, което е специално разяснено в документацията, не правете опити за обслужване на принтера сами. O Не допускайте повреда или протриване на захранващия кабел.
- O Поставете принтера в близост до стенен контакт, откъдето захранващият кабел може да бъде лесно изключен.
- O Не поставяйте и не съхранявайте продукта на открито, в близост до прекомерно замърсяване или прах, до вода, източници на топлина или на места, подложени на удари, вибрации, висока температура или влажност.
- O Внимавайте да не се разливат течности върху продукта и да не се борави с него с мокри ръце.
- O Пазете бутилките с мастило и резервоара за мастило далече от обсега на деца и не пийте от мастилото. O Не разклащайте бутилката с мастило твърде енергично и не я
- подлагайте на силни удари, тъй като това може да доведе до изтичане на мастило. O Уверете се, че държите бутилките с мастило изправени и не ги
- подлагайте на удари или температурни промени. O Ако върху кожата Ви попадне мастило, измийте областта с
- обилно количество сапун и вода. Ако в очите Ви попадне мастило, ги изплакнете незабавно с вода. Ако продължите да усещате дискомфорт или проблеми със зрението, след като сте ги изплакнали старателно, незабавно се посъветвайте с лекар. Ако в устата Ви
- попадне мастило, незабавно се посъветвайте с лекар. O Дръжте продукта на разстояние от най-малко 22 cm от сърдечни пейсмейкъри. Радиовълните от продукта могат да окажат
- неблагоприятно влияние на работата на сърдечните пейсмейкъри.

**Транспортиране / Pārvadāšana / Gabenimas / Transportimine**

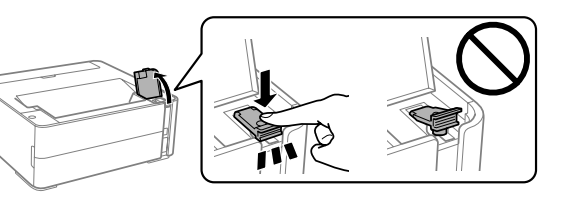

A

par apakšējo līniju, skatiet 2. sadaļā "Tintes uzpilde" aprakstītās procedūras darbības  $\bullet$  –  $\bullet$  un uzpildiet tinti.

atikrinkite rašalo lygį. Jeigu rašalo lygis yra žemiau apatinės linijos, pilkite ašalą vadovaudamiesi dalies "2 rašalo pildymas" veiksmais nuo  $\bm{\mathbb{O}}$  iki  $\bm{\mathbb{O}}.$ (ontrollige tinditaset. Kui tinditase on mahuti alumisest joonest madalamal irgige tindi lisamiseks lõigus "2 Tindi lisamine" toodud samme  $\bm{\mathsf{O}}$  kuni  $\bm{\mathsf{O}}$ .

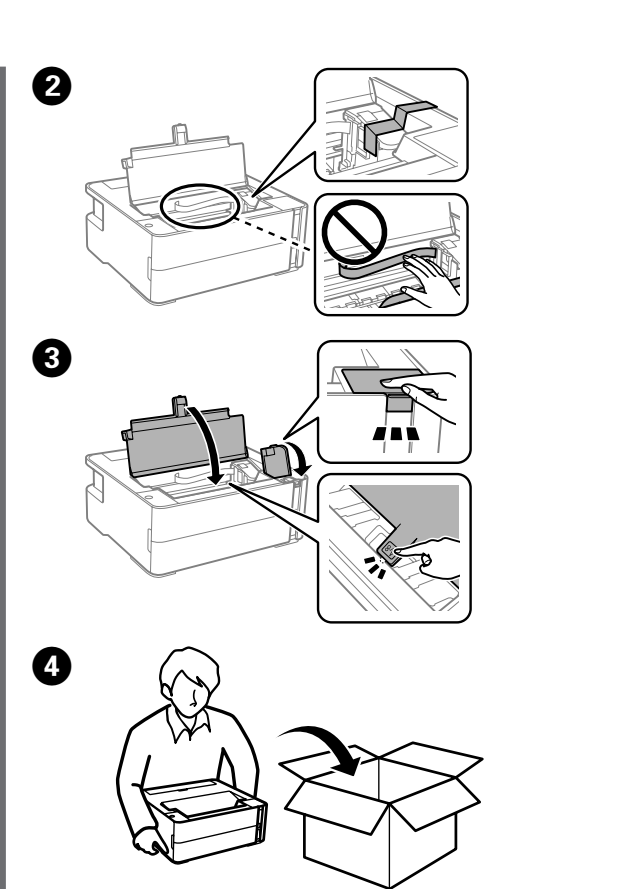

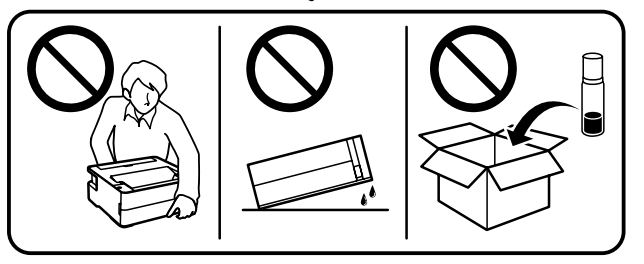

- c <sup>O</sup> Задължително дръжте бутилката с мастило изправена, когато затягате капачката. Поставете принтера и бутилката в найлонов плик поотделно и дръжте принтера в хоризонтално положение при съхранение и транспортиране. В противен случай мастилото може да протече.
	- O След като го преместите, отстранете лентата, подсигуряваща печатната глава. Ако забележите влошаване на качеството на печат, стартирайте цикъл за почистване или подравнете печатащата глава.
	- O Nostiprinot vāciņu, noteikti turiet tintes pudeli stāvus. Ielieciet printeri un pudeli atsevišķos plastikāta maisiņos un uzglabājiet vai transportējiet printeri horizontālā stāvoklī. Pretējā gadījumā var noplūst tinte.
	- O Pēc ierīces pārvietošanas noņemiet līmlenti, ar kuru ir nostiprināta drukas galviņa. Ja novērojat drukas kvalitātes pasliktināšanos, izpildiet tīrīšanas ciklu vai izlīdziniet drukas galviņu.
	- O Užsukdami kamštelį, rašalo buteliuką laikykite vertikalioje padėtyje. Spausdintuvą ir buteliuką įdėkite į atskirus plastikinius maišus; saugodami ir gabendami spausdintuvą laikykite horizontalioje padėtyje. Priešingu atveju gali ištekėti rašalas.
	- O Pastatę spausdintuvą naujoje vietoje, nuplėškite juostą, kuria buvo pritvirtinta spausdinimo galvutė. Jei pastebėjote, kad spaudinių kokybė suprastėjo, paleiskite valymo ciklą arba sulygiuokite spausdinimo galvutę.
	- O Korgi kinnitamise ajal tuleb tindipudelit püstiasendis hoida. Asetage printer ning pudel eraldi plastikkotti ning hoidke printerit transportimiseks ning hoiustamiseks ette nähtud asendis. Vastasel juhul võib tint lekkida.
	- O Pärast liigutamist eemaldage teip, mis hoiab prindipead. Kui märkate prindikvaliteedi halvenemist, käivitage puhastustsükkel või joondage prindipea.

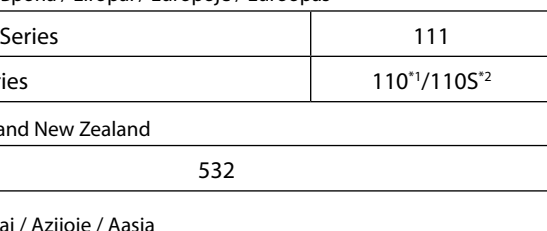

005\*1/005S\*2

<sup>1</sup> Висок капацитет / <sup>\*2</sup> Стандартен капацитет

<sup>1</sup> Augsta ražība / <sup>\*2</sup> Standarta ražība  $^1$  Didelis našumas /  $^*$ 2 Standartinis našumas

<sup>1</sup> Suur võimsus / <sup>\*2</sup> Standardvõimsus

## **Отпред / Priekšpuse / Priekis / Esikülg**

# **Отзад / Aizmugure / Galas / Tagakülg**

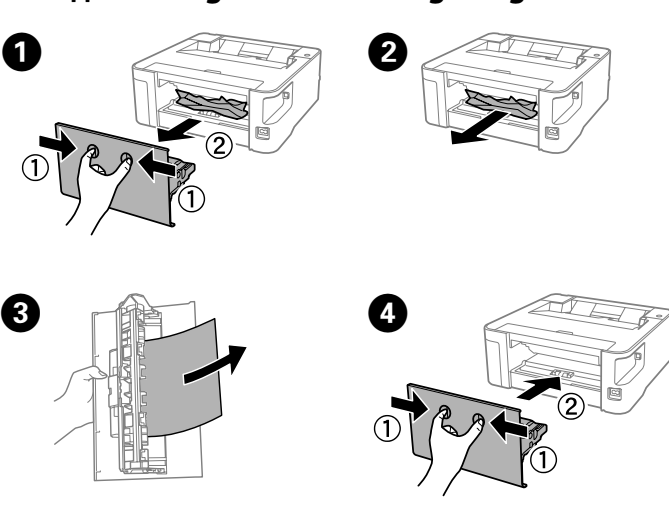

Проверете нивото на мастилото. Ако нивото на мастилото е под долната линия, вижте стъпки  $\mathbf 0$  до  $\mathbf 0$ от "Зареждане с мастило 2" и допълнете с мастило. Pārbaudiet tintes līmeni. Ja tintes līmenis ir zemāks

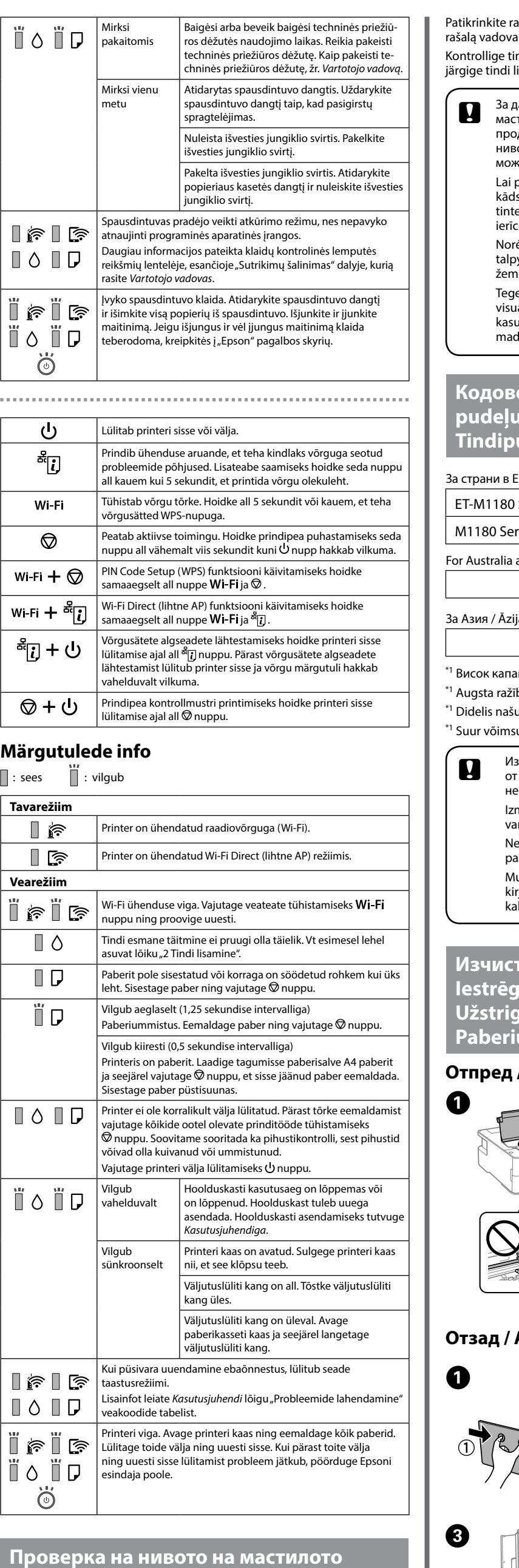

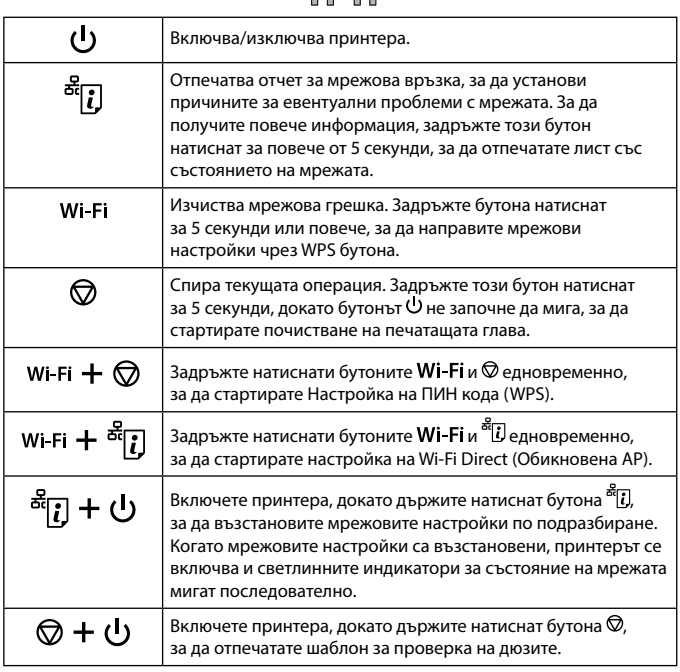

### **Разчитане на светлинните индикатори**

 $\blacksquare$ : вкл.  $\blacksquare$ : примигване

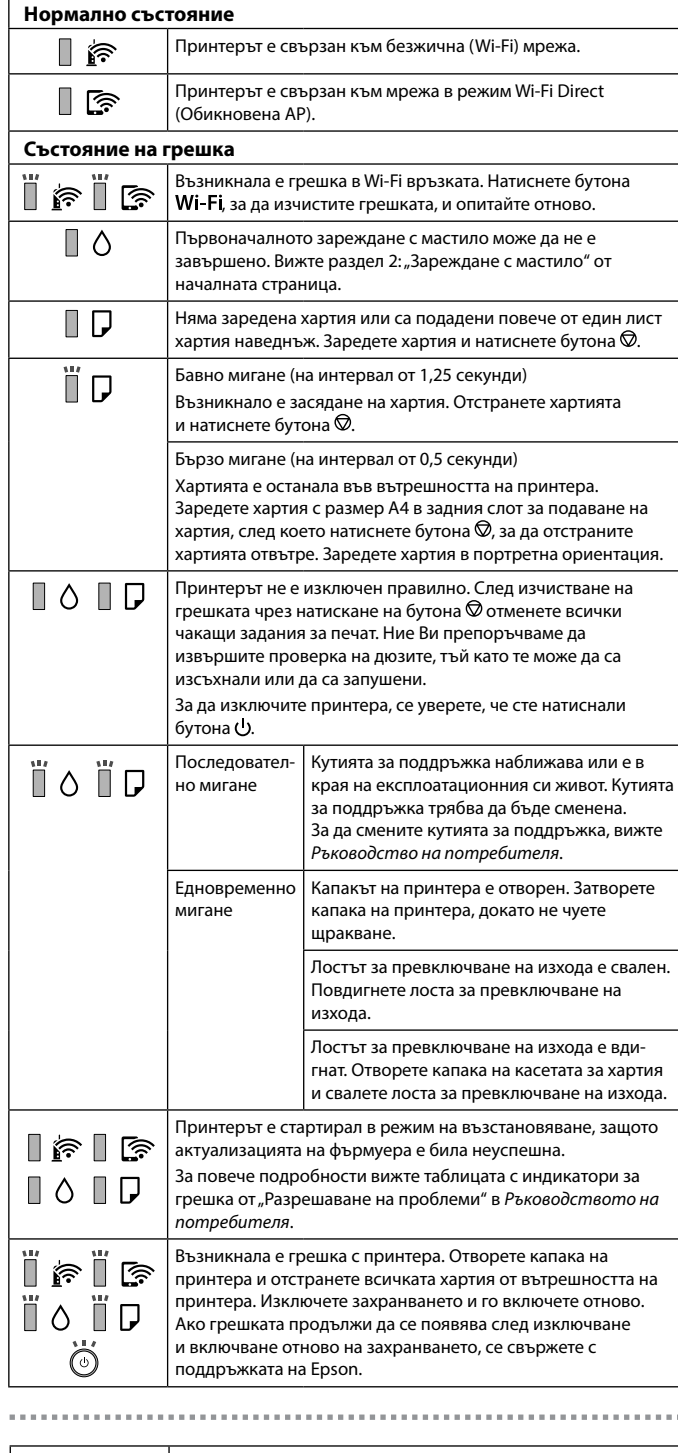

Lai atjaunotu tīkla noklusējuma iestatījumus, ieslēdziet printeri, vienlaikus turot nospiestu pogu <sup>a</sup> [.]. Kad tīkla iestatījumi ir atjaunoti, printeris ieslēdzas un pārmaiņus mirgo tīkla statusa

 $\frac{1}{\mathrm{g}(\underline{\mathbf{i}})} + \Omega$ 

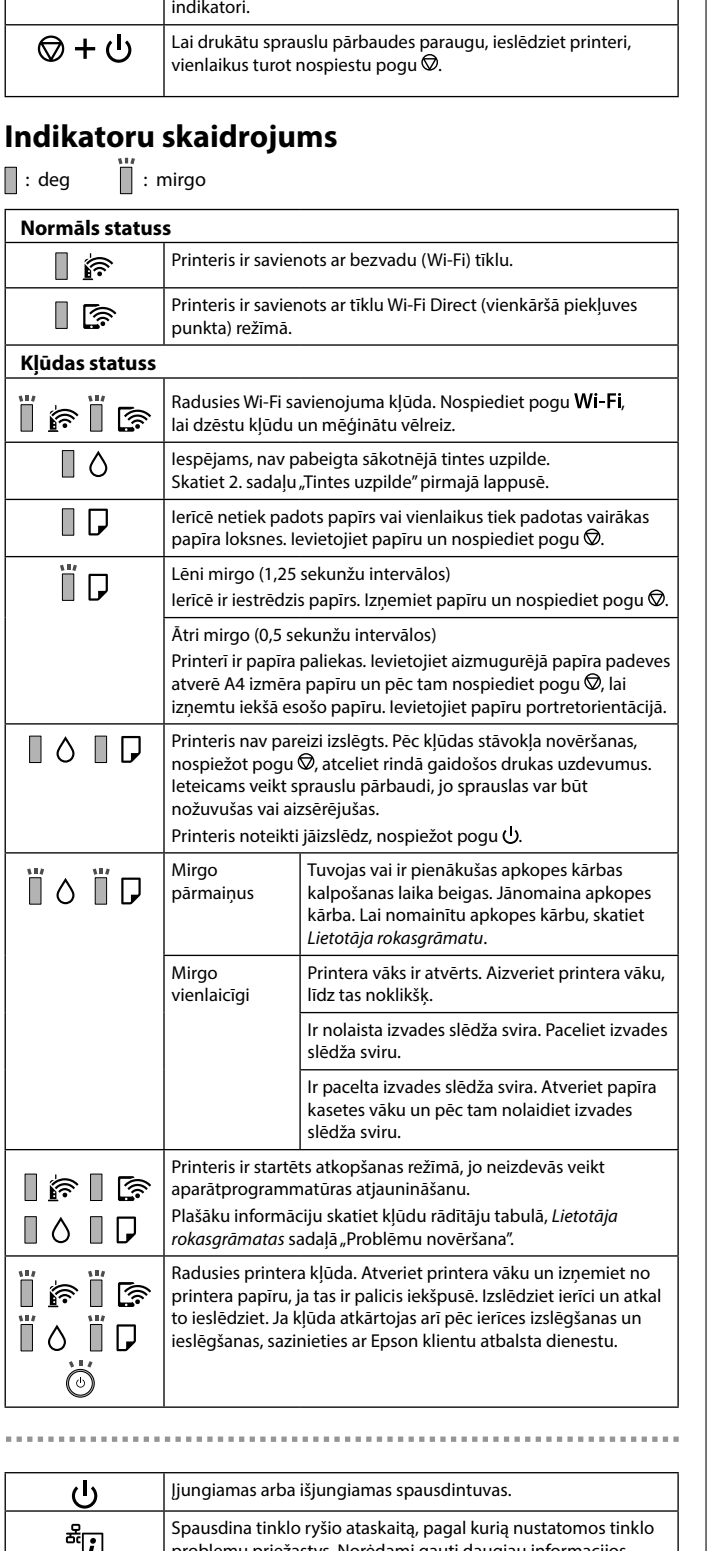

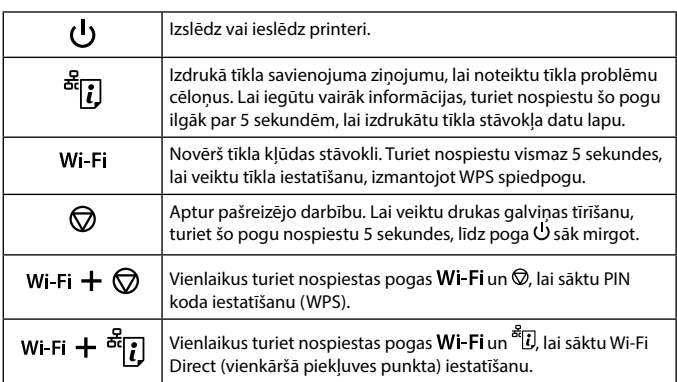

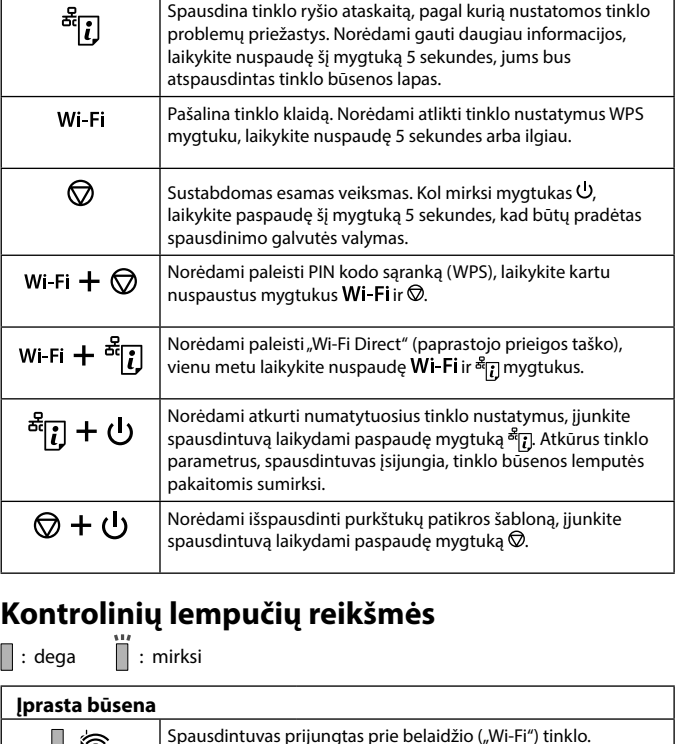

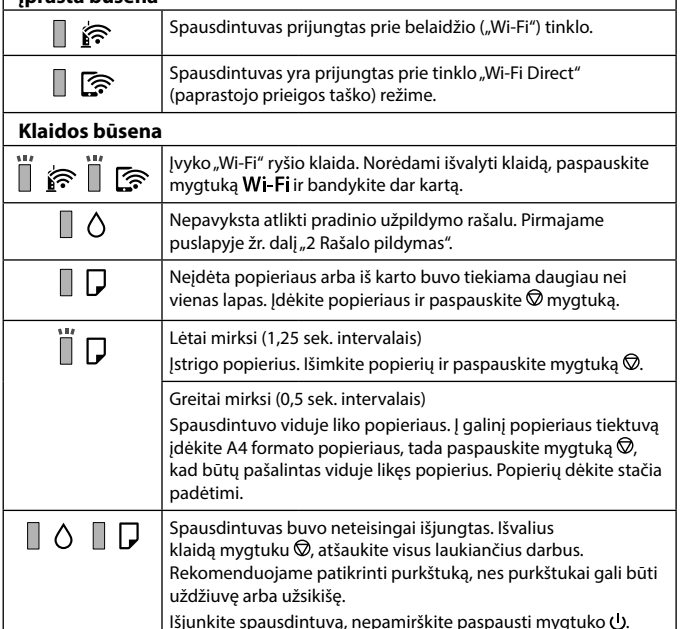